# Adaptación de un Gestor de Diálogo Estadístico a una Nueva Tarea<sup>∗</sup>

# David Griol, Lluís F. Hurtado, Encarna Segarra, Emilio Sanchis

Departament de Sistemes Informàtics i Computació Universitat Politècnica de València. E-46022 València, Spain {dgriol,lhurtado,esegarra,esanchis}@dsic.upv.es

Resumen: En este artículo se presenta una aproximación para adaptar una metodología estadística de gestión de diálogo al contexto de un nuevo dominio. El modelo de diálogo, que se aprende automáticamente a partir de un corpus de datos, se basa en la utilización de un proceso de clasificación para determinar la siguiente respuesta del sistema. Esta metodología se ha aplicado previamente en el desarrollo de un sistema de diálogo hablado que proporciona información sobre trenes. Se resume la aproximación y el trabajo que se está realizando actualmente para utilizarla en el desarrollo de un sistema de di´alogo para la reserva de instalaciones deportivas. Palabras clave: Adaptación, Gestión de Diálogo, Modelos Estadísticos, Sistemas de Diálogo

Abstract: In this paper, we present an approach for adapting a statistical methodology for dialog management within the framework of a new domain. The dialog model, that is automatically learned from a data corpus, is based on the use of a classification process to generate the next system answer. This methodology has been previously applied in a spoken dialog system that provides railway information. We summarize this approach and the work that we are currently carrying out to apply it for developing a dialog system for booking sports facilities.

Keywords: Adaptation, Dialog Management, Statistical Models, Dialog Systems

### 1. Introducción

La utilización de técnicas estadísticas para el desarrollo de los diferentes módulos que componen un sistema de diálogo tiene un interés creciente durante los últimos años (Young, 2002). Estas aproximaciones suelen basarse en modelar los diferentes procesos de forma probabilística y estimar los parámetros correspondientes a partir de un corpus de diálogos.

La motivación para entrenar modelos estadísticos a partir de datos reales es clara. Los avances en el campo de los sistemas de diálogo hacen que los procesos de diseño, implementación y evaluación de las estrategias de gestión del diálogo sean cada vez más complejos, lo que ha posibilitado que el foco de interés de la comunidad científica se desplace de forma creciente de los métodos empíricos a las técnicas basadas en modelos aprendidos a partir de datos. Estos modelos pueden en-

<sup>∗</sup> Este trabajo se ha desarrollado en el marco del proyecto EDECAN subvencionado por el MEC y FE- ´ DER número TIN2005-08660-C04-02, la ayuda de la GVA ACOMP07-197 y el Vicerectorat d'Investigació, Desenvolupament i Innovació de la UPV.

trenarse a partir de diálogos reales, pudiendo modelar la variabilidad en los comportamientos de los usuarios. Aunque la construcción y parametrización del modelo depende del conocimiento experto del dominio del sistema, el objetivo final es desarrollar sistemas con un comportamiento más robusto, con mayor facilidad de portabilidad, escalables y que presenten un mayor número de ventajas de cara a su adaptación al usuario o a nuevos dominios.

Este tipo de metodologías se han aplicado tradicionalmente dentro de los campos de reconocimiento automático del habla y comprensión semántica del lenguaje (Segarra et al., 2002), (He y Young, 2003), (Esteve et al., 2003). La aplicación de metodologías estadísticas para modelar el comportamiento del gestor de diálogo está proporcionando resultados interesantes en años más recientes (Williams y Young, 2007), (Lemon, Georgila, y Henderson, 2006), (Torres, Sanchis, y Segarra, 2003).

En este último campo, hemos desarrollado recientemente una aproximación para gestionar el diálogo utilizando un modelo estadístico aprendido a partir de un corpus de diálogos etiquetado (Hurtado et al., 2006). Este trabajo se ha llevado a cabo en el dominio del proyecto DIHANA (Benedí et al., 2006). La tarea que se consideró para este proyecto fue el acceso telefónico a un sistema que proporciona información sobre horarios, precios, tiempos de recorrido, tipos de trenes y servicios en español. Para este proyecto se adquirió un corpus de 900 diálogos utilizando la técnica del Mago de Oz. El corpus se etiquetó en forma de actos de diálogo con la finalidad de entrenar el modelo de diálogo.

En este artículo se presenta el trabajo que estamos realizando actualmente para adaptar esta metodología con el objetivo de desarrollar un gestor de diálogo en el ámbito de un nuevo proyecto denominado EDECAN (Llei- ´ da et al., 2006). El objetivo definido para este proyecto es incrementar la robustez de un sistema de diálogo hablado mediante el desarrollo de tecnologías que posibiliten su adaptación y personalización a diferentes contextos acústicos o de aplicación.

La tarea que hemos seleccionado en el marco del proyecto EDECAN es el desarrollo de un sistema de reservas de instalaciones deportivas para la Universitat Politècnica de València. Los usuarios pueden preguntar por la disponibilidad de instalaciones, realizar la reserva o cancelación de pistas deportivas o conocer las reservas actuales que tienen disponibles. A partir de un corpus de diálogos persona-persona se ha dise˜nado un gestor de diálogo inicial para esta tarea, cuya evaluación se presenta en este trabajo.

El artículo se estructura de la siguiente forma. La sección 2 resume la metodología de gestión de diálogo desarrollada para el proyecto DIHANA. La sección 3 describe la adaptación de esta metodología en el marco del proyecto EDECÁN, así como la definición de la semántica de la tarea. La sección 4 presenta los resultados de la evaluación del gestor de diálogo desarrollado. Finalmente, la sección 5 resume brevemente las conclusiones del trabajo presentado y describe el trabajo futuro.

# 2. Gestión de diálogo en el proyecto DIHANA

En el ámbito del proyecto DIHANA se ha desarrollado un gestor de diálogo basado en la modelización estadística de las secuencias de actos de usuario de sistema y de usuario. Una explicación detallada del modelo del diálogo puede consultarse en (Hurtado et al., 2006). El objetivo propuesto fue que el gestor de diálogo generase turnos de sistema basándose únicamente en la información suministrada por los turnos de usuario y la información contenida en el modelo. Una descripción formal del modelo estadístico propuesto es la siguiente:

Representamos el diálogo como una secuencia de pares (turno de sistema, turno de usuario):

$$
(A_1, U_1), \cdots, (A_i, U_i), \cdots, (A_n, U_n)
$$

donde A1 es el turno de bienvenida del sistema, y  $U_n$  es el turno correspondiente a la última intervención del usuario. Denotamos el par  $(A_i, U_i)$  como  $S_i$ , el estado de la secuencia del diálogo en el instante  $i.$ 

El objetivo del gestor de diálogo en el instante i es seleccionar la mejor respuesta del sistema. Para realizar esta selección, que es un proceso local, se tiene en cuenta la historia previa del diálogo, es decir, la secuencia de estados de diálogo que precedieron al instante i:

$$
\hat{A}_i = \operatorname*{argmax}_{A_i \in \mathcal{A}} P(A_i | S_1, \cdots, S_{i-1})
$$

donde el conjunto A contiene todas las posibles respuestas contempladas para el sistema.

Dado que el número de posibles secuencias de estados es muy grande, definimos una estructura de datos con la finalidad de establecer una partición en el espacio de secuencias de estados, es decir, en la historia del diálogo que precede al instante i.

Esta estructura de datos, que denominamos Registro de Diálogo (Dialog Register, DR), contiene los conceptos y atributos proporcionados por el usuario a lo largo de la historia previa del diálogo. Mediante la utilización del DR, deja de tenerse en cuenta el orden en el que el usuario ha proporcionado la información, y la selección de la mejor respuesta del sistema se realiza mediante la siguiente maximización:

$$
\hat{A}_i = \operatorname*{argmax}_{A_i \in \mathcal{A}} P(A_i | DR_{i-1}, S_{i-1})
$$

El último estado  $(S_{i-1})$  se tiene en cuenta para la selección de la respuesta del sistema

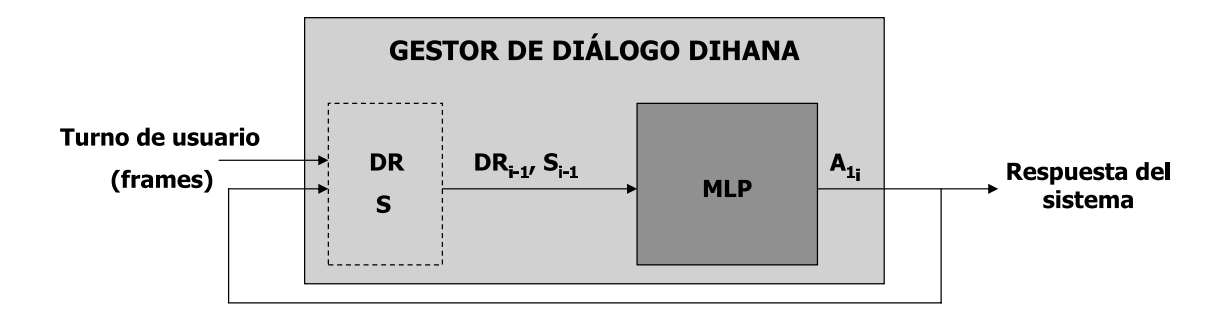

Figura 1: Esquema del gestor de diálogo desarrollado para el proyecto DIHANA

dado que un turno de usuario puede proporcionar información no contenida en el  $DR$ , pero que es importante para decidir la próxima respuesta del sistema. Este es el caso de la información independiente de la tarea (actos de diálogo Afirmación, Negación y No-Entendido).

La selección de la respuesta del sistema se lleva a cabo a través de un proceso de clasificación, en el cual se utiliza un perceptrón multicapa (MLP). La capa de entrada recibe la codificación del par  $(DR_{i-1}, S_{i-1})$ . La salida generada por el perceptrón puede verse como la probabilidad de seleccionar cada una de las 51 respuestas de sistema diferentes que se definieron para la tarea DIHANA.

La Figura 1 muestra el funcionamiento práctico del gestor de diálogo desarrollado para DIHANA. Los frames generados por el módulo de comprensión tras cada intervención del usuario y la última respuesta proporcionada por el sistema se utilizan para generar el par  $(DR_{i-1}, S_{i-1})$ . La codificación de este par constituye la entrada del perceptrón multicapa que proporciona la probabilidad de seleccionar cada una de las respuestas definidas en DIHANA, dada la situación del diálogo representada por este par.

### 2.1. Representación del Registro del Diálogo

Para la tarea DIHANA, el DR se ha definido como una secuencia de 15 campos, cada uno de ellos asociado a un determinado concepto o atributo sem´antico. La secuencia de campos de conceptos y de atributos se muestra en la Figura 2.

Para que el gestor de diálogo determine la siguiente respuesta, asumimos que no son significativos los valores exactos de los atributos. Estos valores son importantes para acceder a la base de datos y construir la respuesta del

| Conceptos        | <b>Atributos</b> |
|------------------|------------------|
| Hora             | Origen           |
| Precio           | Destino          |
| $Tipo-Tren$      | Fecha-salida     |
| Tiempo-Recorrido | $Fecha-Llegada$  |
| Servicios        | Hora-Salida      |
|                  | $Hora-Llegada$   |
|                  | Clase            |
|                  | $Tipo- tren$     |
|                  | Número-Orden     |
|                  | Servicios        |

Figura 2: Registro del diálogo  $(DR)$  definido para la tarea DIHANA

sistema en lenguaje natural. Sin embargo, la única información necesaria para determinar la siguiente acción del sistema es la presencia o no de conceptos y atributos. Por tanto, la información que almacena el  $DR$  es una codificación de cada uno de sus campos en términos de tres valores,  $\{0, 1, 2\}$ , de acuerdo con el siguiente criterio:

- 0: El usuario no ha suministrado el concepto o valor del atributo correspondiente.
- 1: El concepto o atributo está presente con una medida de confianza superior a un umbral prefijado (un valor entre 0 y 1). Las medidas de confianza se generan durante los procesos de reconocimiento y comprensión (García et al., 2003).
- 2: El concepto o atributo está presente con una medida de confianza inferior al umbral.

De este modo, cada DR puede representarse como una cadena de longitud 15 cuyos elementos pueden tomar valores del conjunto  $\{0, 1, 2\}.$ 

# 3. Gestión de diálogo en el proyecto EDECAN´

Una de las tareas que se han definido en el contexto del proyecto EDECAN consiste en ´ el dise˜no de un interfaz oral para informar y realizar reservas de instalaciones deportivas en nuestra universidad. La principal diferencia entre este tarea y la definida para el proyecto DIHANA radica en el tratamiento que se lleva a cabo de la información proporcionada por el usuario. En el dominio del sistema de diálogo desarrollado para DIHANA se proporcionaba únicamente información relativa a las consultas requeridas por el usuario, no modificándose en ningún instante la información almacenada en la base de datos del sistema. En la tarea EDECAN se incorporan ´ nuevas funcionalidades que suponen la modificación de la información almacenada en las bases de datos de la aplicación, por ejemplo, tras la reserva o cancelación de una pista deportiva.

El módulo definido en la arquitectura del sistema EDECÁN para gestionar la información referente a la aplicación, que se ha denominado Gestor de la Aplicación (Application Manager, AM), realiza dos funciones fundamentales. En primer lugar, gestiona las consultas a la base de datos de la aplicación. En segundo lugar, verifica que la consulta requerida por el usuario cumple la normativa definida por la Universidad para la gestión de las pistas deportivas (por ejemplo: un usuario no puede reservar m´as de una pista deportiva al día, un usuario sancionado no puede realizar reservas, etc.).

De este modo, el resultado proporcionado por el AM debe tenerse en cuenta para generar la siguiente respuesta del sistema. Por ejemplo, a la hora de reservar una pista deportiva (ej. una pista de tenis) pueden ocurrir un conjunto de situaciones:

- Tras la consulta a la base de datos de la aplicación se detecta que el usuario está sancionado. El sistema debe informar al usuario que no podrá reservar pistas deportivas hasta que el periodo de sanción haya finalizado.
- Tras la consulta a la base de datos se comprueba que no existen pistas que cumplan los requerimientos expuestos por el usuario, informando de ello el sistema.
- Como resultado de la consulta a la base de datos se verifica que existe una única pista que cumple los requerimientos del usuario. El sistema debe confirmar que todo es correcto para proceder finalmente con la reserva.
- Si se comprueba que hay disponibles dos o m´as pistas que cumplen las exigencias del usuario, el sistema debe verificar cuál de ellas desea reservarse.

Para tener en cuenta la información proporcionada por el AM para la selección de la próxima respuesta del sistema, hemos considerado que se requieren dos etapas. En la primera etapa, la información contenida en el DR y el último estado  $S_{i-1}$  se tienen en cuenta para seleccionar la mejor consulta a realizar al AM  $(\hat{A}_{1_i})$ :

$$
\hat{A}_{1_i} = \underset{A_{1_i} \in \mathcal{A}_1}{\text{argmax}} P(A_i | DR_{i-1}, S_{i-1})
$$

donde  $A_1$  es el conjunto de posibles consultas al AM.

En la segunda fase, se genera la respuesta final del sistema  $(\hat{A}_{2_i})$  teniendo en cuenta  $\hat{A}_{1_i}$ y la información proporcionada por el AM  $(AM_i):$ 

$$
\hat{A}_{2_i} = \operatorname*{argmax}_{A_{2_i} \in \mathcal{A}_2} P(A_i | AM_i, A_{1_i})
$$

donde  $A_2$  es el conjunto de posibles respuestas del sistema.

La Figura 3 muestra el esquema propuesto para el desarrollo del gestor de diálogo para el proyecto EDECÁN, detallándose las dos etapas descritas para la generación de la respuesta final del sistema.

#### 3.1. Semántica de la tarea

La determinación de la semántica de la tarea EDECAN se ha llevado a cabo teniendo ´ en cuenta las diferentes funcionalidades con las que se desea dotar al sistema de reservas y la información que se requiere para completarlas. Para realizar esta definición se ha utilizado un conjunto de diálogos personapersona proporcionados por el personal del Area de Deportes de la Universidad. De es- ´ te modo, en estos diálogos han participado usuarios que deseaban realmente realizar las diferentes consultas que proporcionará el sistema automático.

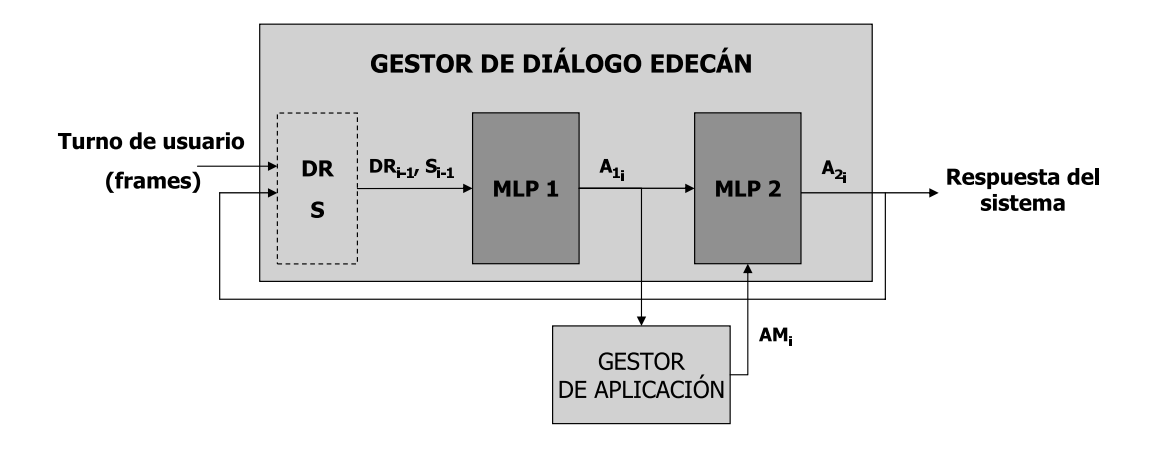

Figura 3: Esquema del gestor de diálogo propuesto para el proyecto EDECÁN

Este conjunto de diálogos se ha ampliado con nuevos di´alogos generados por parte del personal de nuestro grupo de investigación. Para la generación de estos diálogos, se ha llevado a cabo la simulación del comportamiento del sistema por parte de un sistema, de forma similar a la técnica del Mago de Oz. En estos diálogos se han incorporado intervenciones en las que se pide la confirmación de atributos y conceptos mencionados durante el diálogo. En total se dispone de un corpus de 150 di´alogos (873 turnos de usuario). La Figura 4 muestra un ejemplo de uno de los diálogos que conforman el corpus descrito. El conjunto de diálogos se ha etiquetado mediante una representación en forma de actos de diálogo, que definen la semántica de la tarea.

#### 3.1.1. Etiquetado de los turnos de usuario

Para el caso de los turnos de usuario, los actos de diálogo se corresponden con la interpretación semántica de la intervención del usuario mediante frames (atributos y conceptos). Para la tarea EDECAN se han definido ´ un total de siete conceptos:

- Se han contemplado un total de cuatro conceptos dependientes de la tarea, correspondientes a los tipos de consultas que puede solicitar el usuario: conocer la disponibilidad de pistas (Availability), realizar una reserva (Booking), conocer las reservas que tiene vigentes (Booked) o cancelar alguna de ellas (Cancellation).
- Se han definido tres conceptos independientes de la tarea, análogos a los utilizados en la tarea DIHANA (Acceptance,

#### Rejection y Not-Understood).

Se han definido un total de seis atributos, relativos a la información que debe aportar el usuario para completar las diferentes consultas contempladas por el sistema. Los atributos definidos son el deporte que se desea practicar (Sport), el horario para el que se desea la consulta (Hour), la fecha (Date), el tipo de pista polideportiva  $(Court-Type)$ , el identificador de pista (Court-Number) y el n´umero de orden correspondiente a la pista que se desea reservar (Order-Number).

A continuación se muestra un ejemplo de la interpretación semántica de una intervención del usuario:

#### Turno de usuario:

Quiero reservar una pista de squash para mañana por la tarde Interpretación semántica:

(Booking) Sport: squash Date: mañana Hour: tarde

#### 3.1.2. Etiquetado de los turnos de sistema

El etiquetado de los turnos de sistema se ha realizado de forma similar al de las intervenciones del usuario. Los conceptos definidos pueden clasificarse igualmente en dependientes de la tarea e independientes de la misma. Se han detallado un total de 18 conceptos dependientes de la tarea:

Conceptos utilizados para informar al usuario del resultado de una determinada consulta: sobre disponibilidad de pistas  $(A\text{validibility})$ , sobre la realización de

S1: Bienvenido al sistema de información del Área de Deportes. ¿En qué puedo ayudarle? U1: Quiero reservar una pista de pádel exterior para el miércoles que viene. S2:  $iA$  qué hora desea jugar? U2: A las 3 de la tarde. S3: El día 23 de mayo a las 15:00 dispone de la pistas 1 y 4 de pádel. ¿Cuál de ellas desea reservar? U3: La pista 1 por favor. S4: Le reservo la pista 1 de pádel para el miércoles 23 de mayo a las 15:00. ¿Desea algo más? U4: Sí, quería liberar una pista que tenia para mañana. S5: ¿Desea anular la pista de pádel del día 21 de mayo a las siete de la tarde? U<sub>5</sub>: Sí. S6: Le anulo la pista solicitada. ¿Desea algo más? U6: No gracias.

S7: Gracias por utilizar el sistema de información del Área de Deportes. Adiós.

Figura 4: Ejemplo de diálogo para la tarea EDECÁN

una reserva (Booking), sobre las reservas actuales del usuario (Booked) o sobre la anulación de una reserva (Cancellation).

- Conceptos definidos para requerir al usuario los atributos necesarios para una determinada consulta: deporte (Sport), fecha (Date), hora (Hour) y tipo de pista  $(Court-Type)$ .
- Conceptos utilizados para la confirmación de conceptos (*Confirmation-Availa*bility, Confirmation-Booking, Confirmation-Booked, Confirmation-Cancellation) y de atributos (Confirmation-Sport, Confirmation-Date, Confirmation-Hour, Confirmation-CourtType).
- $\blacksquare$  Conceptos relativos al AM: infracción de la normativa de reservas (Rule-Info) o indicación de la necesidad de seleccionar alguna de las pistas disponibles (Booking-Choice).

Se han definido un total de seis atributos, correspondientes a los cinco detallados para el etiquetado de los turnos de usuario (Sport, Court-Type, Court-Number, Date,  $Hour$ ) y un atributo relativo al número de pistas que satisfacen los requerimientos del usuario (Availability-Number).

Seguidamente se muestra un ejemplo del etiquetado de una respuesta del sistema:

#### Turno de Sistema:

 $\zeta L$ e reservo la pista de squash 1 del pabellón para el 25 de junio de 20:00 a 20:30? Etiquetado: (Confirmation-Booking) Sport: squash

Date: 25-06-2007 Hour: 20:00-20:30 Court-Type: pabellón Court-Number:1

# 3.2. Representación de las fuentes de información

La representación definida para el par de entrada  $(DR_{i-1}, S_{i-1})$  es la siguiente:

La codificación de los actos de diálogos correspondientes a la última respuesta generada por el sistema  $(A_{i-1})$ : Esta información se modela mediante una variable, que posee tantos bits como posibles respuestas del sistema diferentes se han detallado para el sistema (29).

$$
\vec{x}_1 = (x_{1_1}, x_{1_2}, x_{1_3}, \cdots, x_{1_{29}}) \in \{0, 1\}^{29}
$$

Registro del diálogo  $(DR)$ : El  $DR$  definido para la tarea EDECAN almacena ´ un total de diez características, correspondientes a los cuatro conceptos y seis atributos dependientes de la tarea que se han detallado para realizar el etiquetado de las intervenciones del usuario (Figura 5). An´alogamente a la tarea DIHANA, cada una de estas características pueden tomar los valores {0, 1, 2}. De este modo, cada uno de los conceptos y atributos del DR puede modelarse utilizando una variable con tres bits.

$$
\vec{x}_i = (x_{i_1}, x_{i_2}, x_{i_3}) \in \{0, 1\}^3 \, i = 2, ..., 11
$$

| Conceptos     | Atributos             |
|---------------|-----------------------|
| Availability  | Sport                 |
| Booking       | $\textit{Court-Type}$ |
| <i>Booked</i> | Court-Number          |
| Cancellation  | Date                  |
|               | Hour                  |
|               | Order-Number          |

Figura 5: Registro del diálogo definido para la tarea EDECAN´

Información independiente de la tarea (actos de diálogo Acceptance, Rejection y Not-Understood): Estos tres actos de diálogo se han codificado de forma idéntica a las características almacenadas en el DR. De esta forma, cada uno de estos tres actos de diálogo puede tomar los valores  $\{0, 1, 2\}$  y modelarse utilizando una variable con tres bits.

$$
\vec{x}_i = (x_{i_1}, x_{i_2}, x_{i_3}) \in \{0, 1\}^3 \, i = 12, ..., 14
$$

De este modo, la variable  $(DR_{i-1},S_{i-1})$ puede representarse mediante el vector de 14 características:

$$
(DR_{i-1}, S_{i-1}) = (\vec{x}_1, \vec{x}_2, \vec{x}_3, \cdots, \vec{x}_{14})
$$

La respuesta generada por el AM se ha codificado teniendo en cuenta el conjunto de posibles respuestas existentes en el corpus tras llevar a cabo una consulta al AM. Este conjunto engloba las diferentes situaciones que puede comportar una consulta al AM desarrollado para EDECAN y contempladas en ´ el corpus persona-persona:

- Caso 1: El AM no ha intervenido en la generación de la respuesta final del sistema, por ejemplo, cuando se selecciona la confirmación de un atributo, la determinación del cierre del diálogo, etc.
- Casos 2-4: Tras una consulta a la base de datos, el AM proporciona como respuesta que no existen pistas que cumplan los requerimientos del usuario (caso 2), existe una única pista (caso 3) o existe más de una pista disponible (caso 4).
- Caso 5: El AM advierte que la consulta del usuario no puede efectuarse por incumplir la normativa establecida en la Universidad.

De este modo, la respuesta generada por el AM se ha modelado con una variable de cinco bits, que activan cada una de estas cinco situaciones:

$$
AM = (x_1, x_2, x_3, x_4, x_5) \in \{0, 1\}^5
$$

#### 4. Evaluación

A partir del etiquetado del corpus de di´alogos persona-persona, y aplicando la adaptación expuesta en el artículo, se ha desarrollado un gestor de diálogo en el contexto del proyecto EDECAN.

Para realizar el entrenamiento de los MLP, se utilizó un software desarrollado en nuestro grupo de investigación. Se extrajo un subconjunto de validación  $(20\%)$  de cada uno de los conjuntos de test. Los MLP se entrenaron utilizando el algoritmo de Backpropagation con momentum. La mejor topología fue dos capas ocultas con 100 y 10 neuronas respectivamente.

La evaluación se llevó a cabo mediante un proceso de validación cruzada. En cada una de las experimentaciones, el corpus se dividió aleatoriamente en cinco subconjuntos. Cada evaluación, de este modo, consistió en cinco experimentaciones. En cada una de ellas se utilizó un subconjunto diferente de los cinco definidos como muestras de test, y el  $80\%$  del corpus restante se utilizó como partición de entrenamiento. Para evaluar el funcionamiento del gestor desarrollado se han definido tres medidas:

- Porcentaje de respuestas que coinciden con la respuesta de referencia anotada en el corpus ( $\% exacta$ ).
- Porcentaje de respuestas que son coherentes con el estado actual del diálogo  $(\%correcta).$
- Porcentaje de respuestas que no son compatibles con el estado actual del diálogo (%error), provocando el fallo del diálogo.

Estas dos últimas medidas se han obtenido tras una revisión manual de las respuestas proporcionadas por el gestor. La Tabla 1 muestra los resultados obtenidos de la evaluación del gestor.

Los resultados obtenidos tras la experimentación muestran que el gestor de diálogo se adapta correctamente a los requerimientos

| $\% exact a$  | $72.9\,\%$ |
|---------------|------------|
| $\%correcta$  | 86.7%      |
| <i>Lerror</i> | 4.5%       |

Tabla 1: Resultados de la evaluación del gestor de diálogo desarrollado

de la nueva tarea, proporcionando un 86,7 % de respuestas que son coherentes con el estado actual del diálogo, coincidiendo un  $72.9\%$ con la respuesta de referencia anotada en el corpus.

El porcentaje de respuestas proporcionadas por el gestor que puede causar el fallo del diálogo es considerable  $(4.5\%)$ . Asimismo, el 8,8 % restante de respuestas no incluidas en las tres medidas anteriores suponen que el diálogo pueda continuar, pero no son coherentes con el estado actual del diálogo (como por ejemplo, solicitar información de la que ya se dispone actualmente). Mediante la ampliación del corpus inicial de diálogos se espera poder reducir ambos porcentajes.

# 5. Conclusiones

En este artículo se ha presentado el proceso seguido para adaptar una metodología estadística para la gestión de diálogo con el objetivo de interactuar en un sistema con un dominio diferente. Este tipo de metodologías permiten una fácil adaptación, siendo su comportamiento dependiente de la calidad y tama˜no del corpus disponible para aprender su modelo. A partir de un corpus inicial de diálogos se ha desarrollado un gestor con buenas prestaciones y con la posibilidad de mejorar el modelo inicial mediante la incorporación de nuevos diálogos.

Actualmente estamos trabajando en el desarrollo de los diferentes módulos que compondrán el sistema de diálogo EDECAN con la finalidad de llevar a cabo la adquisición de un corpus de diálogos con usuarios reales. Esta adquisición se va a realizar de manera supervisada, utilizando para ello el gestor de diálogo presentado en este trabajo. Los diálogos adquiridos servirán para realizar la mejora del modelo de diálogo inicial.

# $Bibliografía$

Bened´ı, J.M., E. Lleida, A. Varona, M.J. Castro, I. Galiano, R. Justo, I. López, y A. Miguel. 2006. Design and acquisition of a telephone spontaneous speech dialogue corpus in Spanish: DIHANA. En Proc. of LREC'06, Genove.

- Esteve, Y., C. Raymond, F. Bechet, y R. De Mori. 2003. Conceptual Decoding for Spoken Dialog systems. En Proc. of Eu $roSpech'03$ , páginas 617–620.
- García, F., L.F. Hurtado, E.Sanchis, y E. Segarra. 2003. The incorporation of Confidence Measures to Language Understanding. En *Proc. of TSD'03*, páginas 165– 172, Ceské Budejovice.
- He, Yulan y S. Young. 2003. A data-driven spoken language understanding system. En Proc. of  $ASRU'03$ , páginas 583–588.
- Hurtado, L.F., D. Griol, E. Segarra, y E. Sanchis. 2006. A Stochastic Approach for Dialog Management based on Neural Networks. En Proc. of InterSpeech'06, Pittsburgh.
- Lemon, O., K. Georgila, y J. Henderson. 2006. Evaluating Effectiveness and Portability of Reinforcement Learned Dialogue Strategies with real users: the TALK TownInfo Evaluation. En Proc. of SLT'06, Aruba.
- Lleida, E., E. Segarra, M.I. Torres, y J. Macías-Guarasa. 2006. EDECÁN: sistEma de Diálogo multidominio con adaptación al contExto aCústico y de AplicacióN. En Proc. IV Jornadas en Tecnología  $del Habla$ , páginas 291–296, Zaragoza.
- Segarra, E., E. Sanchis, M. Galiano, F. García, y L. Hurtado. 2002. Extracting Semantic Information Through Automatic Learning Techniques. International Journal on Pattern Recognition and Artificial Intelligence, 16(3):301–307.
- Torres, F., E. Sanchis, y E. Segarra. 2003. Development of a stochastic dialog manager driven by semantics. En Proc. EuroS $peech '03$ , páginas (1):605–608.
- Williams, J. y S. Young. 2007. Partially Observable Markov Decision Processes for Spoken Dialog Systems. En Computer Speech and Language  $21(2)$ , páginas 393– 422.
- Young, S. 2002. The Statistical Approach to the Design of Spoken Dialogue Systems. Informe técnico.